# SCD - Sitemas de Controle Dinâmicos

### Igor Otoni, Egmon Pereira

<sup>1</sup>CEFET-MG Campus Timóteo

### 1. Exercício 1

#### 1.1. Código para resolução e gráfico para análise

```
1 % LIMPANDO DADOS DO MATLAB
2 clc; clear; close all;
3\% LETRA A)
x = [0 \ 1 \ 2 \ 3];\text{y} = [151 \ 180 \ 200 \ 240];6 [c_a] = polyfit(x, y, 1);\tau mat a = \text{ones}(\text{length}(x), 2);
\sum_{n=1}^{\infty} m at \sum_{n=1}^{\infty} (:, 1) = x<sup>3</sup>;
9 linear = \text{mat}_a * c_a;
10 \text{ X} = [15 \ 16 \ 17 \ 18];y = [788 880 937 954];na t_a = ones (length(x), 2);\text{m} \text{at} \text{a} (:, 1) = x ';
14 previsao -4 = mat-a*c-a<sup>'</sup>
15 erro -4 = abs (y - \text{previous} -4)16 erro_quadratico_4 = ( (y(1) – previsao_4(1))^2 + (y(2) –
       previsao (2^2)^2 + (y(3) - \text{previous})^2 + (y(4) - \text{previous})^2previsao -4(4) ^2 ) / 4
17 \% LETRA B)
x = \begin{bmatrix} 0 & 1 & 2 & 3 & 4 & 5 & 6 & 7 \end{bmatrix};
y = [151 \ 180 \ 200 \ 240 \ 260 \ 300 \ 350 \ 380];_{20} [c_b] = polyfit(x, y, 1);_{21} mat _b = ones (\text{length}(x), 2);
22 mat -b (:, 1) = x<sup>'</sup>;
x = \begin{bmatrix} 15 & 16 & 17 & 18 \end{bmatrix};
y = [788 880 937 954];25 mat -b = ones (\text{length}(x), 2);
26 \text{mat\_b} (:, 1) = x ';
27 previsao-8 = mat-b * c-b '
28 erro -8 = abs (y - \text{previous} 3)29 erro_quadratico_8 = ( (y(1) – previsao_8(1))^2 + (y(2) –
       previsao -8(2) ) 2 + (y(3) - \text{previous} - 8(3)) 2 + (y(4) - \text{previous} - 8(3))previsao -8(4)<sup>2</sup> +430\% LETRA C)
X = \begin{bmatrix} 0 & 1 & 2 & 3 & 4 & 5 & 6 & 7 & 8 & 9 & 10 & 11 & 12 & 13 & 14 \end{bmatrix};
```

```
\frac{32}{12} y = [151 180 200 240 260 300 350 380 415 465 510 545 622
       678 724];
33 \left[ c_c c \right] = \text{polyfit}(x, y, 1);_{34} m at _c = ones (length (x), 2);
35 \text{ mat}_{-}c : , 1) = x';x = [15 \ 16 \ 17 \ 18];y = [788 880 937 954];38 m at -c = ones (length (x), 2);
39 \text{ mat}_{\text{-}C} (:,1) = x<sup>2</sup>;
40 \text{ previs} a 0 - 15 = \text{mat}_{c} * c_{c}.
41 erro -15 = abs(y - previsao - 15)42 erro_quadratico_15 = ( (y(1) - \text{previous}15(1))^2 + (y(2) - \text{previous}15(1))^2previsao_15(2))^2 + (y(3) – previsao_15(3))^2 + (y(4) –
       previsao-15(4)<sup>2</sup> +443 % GRAFICO
p \cdot log_2 = \text{ones} (\text{length}(x), 4);45 p l o t ( : , 1) = p r e v i s a o -4;
_{46} p l o t _{-} (:,2) = p r e v i s a o _{-8};
47 \text{ plot} (:,3) = previsao_15;
48 p l o t ( : , 4) = y ;
49 \text{ plot}(x, \text{ plot}_{-}, \text{ '--*'});so legend ('4', '8', '15', 'Dados');
```
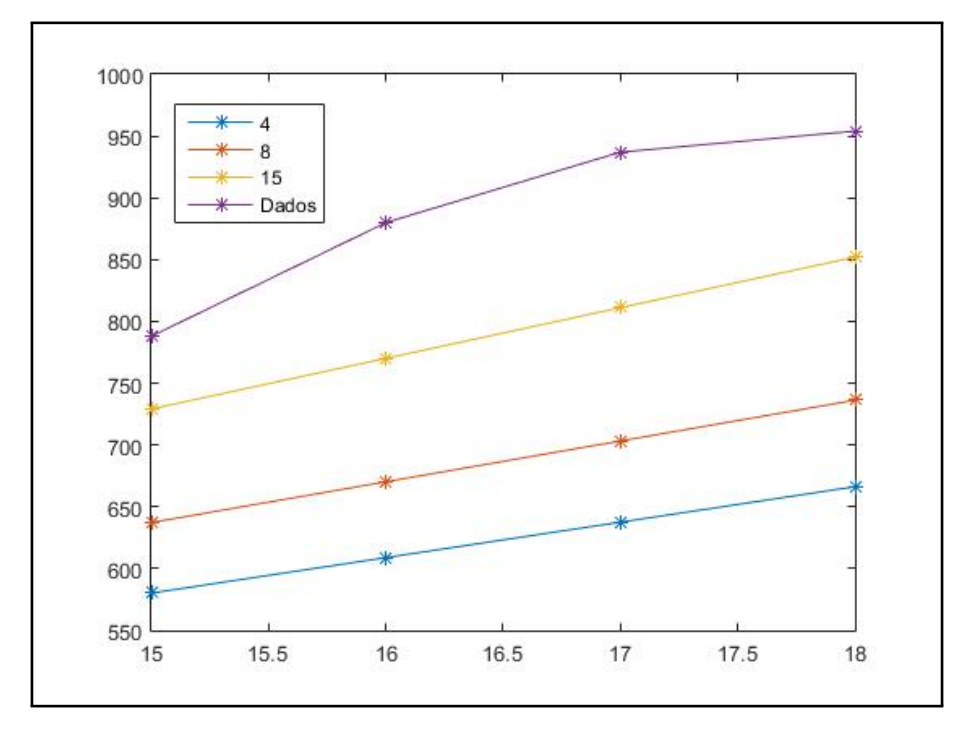

### 1.1.1. A

previsao  $4 =$ 

```
580.2000
 608.9000
  637.6000
  666.3000
error_4 =207.8000 271.1000 299.4000 287.7000
erro_quadratico_4 =
  7.2272e+04
```
## 1.1.2. B

```
previsao_8 =
  637.2619
  670.2738
  703.2857
 736.2976
erro 8 =150.7381 209.7262 233.7143 217.7024
```

```
erro_quadratico_8 =
  4.2181e+04
```
### 1.1.3. C

```
previsao_15 =
  729.1619
 770.1405
  811.1190
  852.0976
error_15 =58.8381 109.8595 125.8810 101.9024
erro_quadratico_15 =
   1.0440e+04
```
## 1.1.4. D

Os valores dos parâmetros são difenrestes para as letras a, b e *c*; [28.699999999999985 1.497000000000001e+02], [33.011904761904766 1.420833333333333e+02] e [40.978571428571420 1.144833333333333e+02], respectivamente.

#### 1.1.5. E

Os erros são diferentes para cada uma das letras, conforme mais pontos foram sendo utilizados, mais o erro diminuiu. A letra *a* obteve pior erro e a letra *c* obteve menor erro. Isso aconteceu, pois, conforme mais pontos são incluídos, mais o erro é diluído entre as amostras: as variações são assimiladas de maneira melhor pelo modelo.

### 1.1.6. F

O melhor modelo foi o obtido pela letra *c*, pois foi o que melhor se aproximou e melhor predisse o comportamento do sistema, isso foi constatado tanto pela analise ´ dos erros, quanto por inspeção gráfica. Porém foi um modelo mais difícil de ser obtido: precisou de mais informações e gastou mais processamento. Levando essas circunstâncias em consideração, a respostas para escolhe de qual entre os modelos vai depender das necessidades e recursos de um cenário-problema real.

#### 2. Exercício 2

#### 2.1. Código para resolução e gráfico para análise

```
1 % LIMPANDO DADOS DO MATLAB
2 clc; clear; close all;
3 % VETOR DE DADOS OU MEDICOES
x = [0 \ 1 \ 2 \ 3 \ 4 \ 5 \ 6];5 \text{ y} = [4499 \space 15205 \space 37808 \space 75336 \space 130799 \space 208281 \space 240749];6 b - y = y;
7 \% TRANSFORMACAO Y = P*E^(K*X) <=> LN(Y) = LN(P) + LN(K*X)
y = log(y);
9\% LETRA A)
10 % GERANDO MATRIZ LINEAR [x 1]
11 m at -a = ones (length (x), 2);
max_{12} mat (a : 1) = x<sup>'</sup>;
13 % FORMULA DO METODO DOS MININOS QUADRADOS
p = (\text{inv}(\text{mat}_a' * \text{mat}_a) * \text{mat}_a') * y'15 p(2) = exp(p(2))16 % OBTENDO DADOS/ PREVISOES DO MODELO EXPONENCIAL
```

```
17 \text{ exponential} = p(2) * exp(p(1) * x);18 % CALCULO DO ERRO
19 \text{ erg} - 7 = \text{abs} (\text{b}_y - \text{exponential})20 erro_quadratico_7 = ( (b_y(1) – exponencial(1))^2 + (b_y(2)
       - exponencial (2)) \hat{z} + (b_y(3) – exponencial (3)) \hat{z} + (
      b_y(4) - exponencial(4)<sup>2</sup> + (b_y(5) - exponencial(5)<sup>2</sup>
       + (b-y(6) - exponential(6)<sup>2</sup> + (b-y(7) - exponential
```

```
(7)<sup>2</sup> ) /4
```

```
21 % PREPARANDO MATRIZ DE DADOS E GRAFICO
```
 $p$  l o t = ones (length (x), 2);

```
23 \text{ plot} (:, 1) = exponencial;
```
- $p \cdot 10t ( : , 2) = b y;$
- 25 p l o t  $(x, plot_{-, '-*')$ ;
- 26 legend ('Linear','Dados');

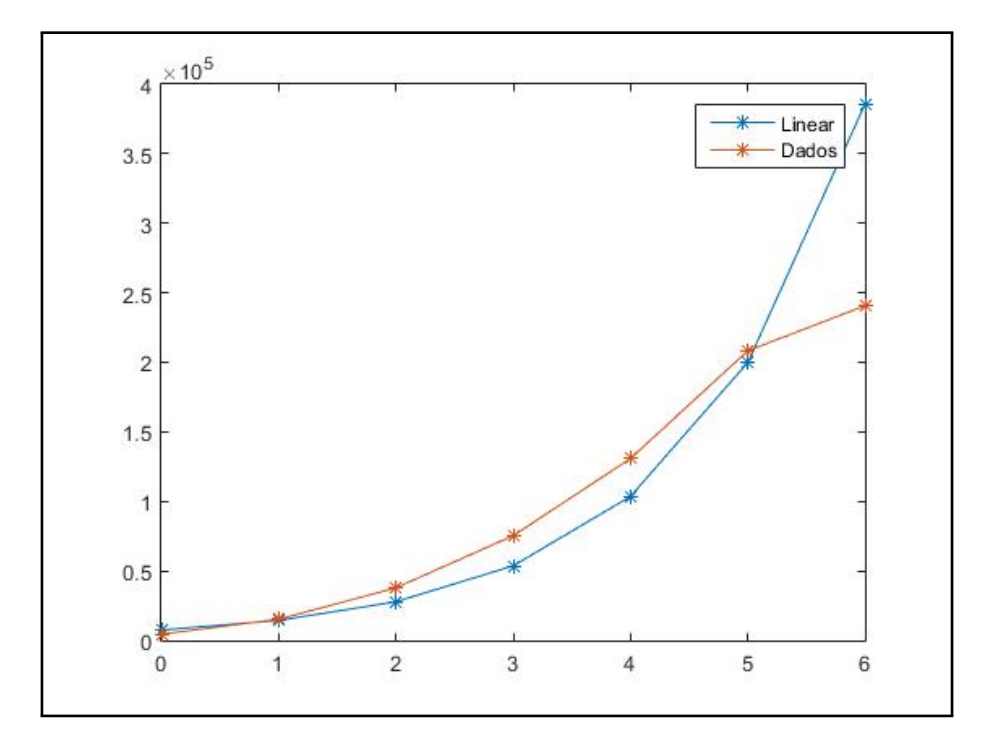

## 2.1.1. A

```
p =0.6577
    8.9170
p =1.0e+03 *
    0.0007
    7.4577
```

```
erro 7 =1.0e+05 *
   0.0296 0.0081 0.1002 0.2169
   0.2725 0.0840 1.4508
erro_quadratico_7 =
  5.6106e+09
```
Percebe se que o método dos mínimos quadrados ajustou bem os parâmetros da função exponencial. O maior erro foi obtido na última amostra, que difere bastante da curva exponencial, ou seja, algo esperado.

#### 3. Resolução em Python

### 3.1. Código

```
\frac{1}{1} #!/ usr/bin/env python3
2 \# - coding: utf -8 -*-
\frac{1}{3} " " "
4 Created on Wed Sep 4 15:14:06 2019
5
6 \quad @ author : egmon
7
\overline{s} Fontes:
\frac{1}{2} http://www2.unirio.br/unirio/ccet/profmat/tcc/TCC_JOAO.pdf
10 http://www.decom.ufop.br/marcone/Disciplinas/
      Metodos Numericos e Estatisticos / Quadrados Minimos.pdf
11 https://www.portugal –a–programar.pt/forums/topic/47019–
     gerar - gr%C3%A1ficos - comp-ython/12 https://fenix.ciencias.ulisboa.pt/downloadFile
     /2251937252639182/LabNum_2018_v4.pdf
13
14 " " "
15
16 from numpy import matrix
17 import numpy as np
18 import matplotlib . pyplot as plt
19 import os
20 import math
2122 def calculo (X, Y, a, b, n, m, t, p):
23 , 2324 CALCULOS
25 O = [XT*X]^{\wedge} \{-1\} . XT . Y
26 \qquad \qquad '
27 C = (((X,T) * (X)) . I) * ((X,T) * Y)_{28} D = C.A1
29 if n == 1:
```

```
_{30} if len (D) == 2 and p == 1:
31 print ('theta 1 = %0.4 f' %D[0])
32 \quad \text{print('theta 2 = %0.4 f' %D[1])}^{33} elif len (D) == 3 and p == 1:
p \text{ r in } (\text{'}) \text{ n theta } 1 = \% 0.4 \text{ f } \% 0])35 print ( 'theta 2 = \%0.4 f' %0[1])
36 print ( ' theta 3 = \%0.4 f ' %0[2])
W = X.A138 Z = []39 for i in range (len (W)):
40 if i % 2 == 0:
\mathbb{Z}. append (W[ i ])
42
f \circ r i in range (len (W)):
44 if i % 2 == 0:
\alpha<sub>45</sub> \alpha Z . append (W[ i ] )
46
47 if n == 1:
48 grafic o Reta (Z, Y, D, a, b, m)49
_{50} return proj(Y,D[0],D[1],t)51
52 \text{ def } \text{proj}(Y, a, b, t):
\begin{array}{r|rrrrrrr} 53 & & 1 & = & a & * & (t & -1) & + & b \end{array}54 return sal
55
56
57 def grafic o Reta (X, Y, D, a, b, m):
58 i = 0
\begin{array}{ccc} 59 & \times & = \end{array}60 y = [ ]\alpha = x = np. linspace (a, b, 100)\frac{62}{100} while i < 100:
63 y . append (D[0]*(x[i]) + D[1])64 i += 1
65 if m == 0:
_{66} plt.plot(x, y)67 plt. plot(Y)_{68} plt x \,label(''X")\mathfrak{gl} t . y l a b e l ("Y")
70 plt.show ()
71
\pi def eq Diferencial (X, Y, t, a, b):
W = X.A174 Z = [\sigma \sigma i in range (len (W)):
```

```
76 if i % 2 == 0:
\overline{z} append (W[i])
78 plt. plot (Z, Y)p p l t . x l a b e l ("X")_{80} plt. ylabel ("Y")
_{81} p l t . show ()
82 k = math . log(Y[5]) / math . log(Y[0])\text{print}('k = ', k)84 z = Y[0] * \text{math}. exp(k * t)85 print ( 'Y(%d) = %0.2 f ' %(t, z))
86
87
\sin \theta if \sin \theta = \sin \theta = \sin \theta = \sin \theta :
89 os.system ('clear')
90 os.system ('clear')
m = 0#1 nao imprime o grafico 0 Imprime o grafico
\mathcal{S} salarios = matrix (
           [ [ 151] , [ 180] , [ 200] , [ 240] , [ 260] , [ 300] , [ 350] , [ 380] , [ 415] ,\overline{93} [ 465], \overline{1510}, \overline{1545}, \overline{1622}, \overline{1678}, \overline{1724}, \overline{1788}, \overline{1880}, \overline{1937}, \overline{1954}]
            )
_{94} ano = 15
95 t = ano
\mu_{96} tam = len (Salarios)-ano
\mathfrak{p} print ("1) \na )")
98 Error = []
99 for i in range (tam):
100 X = \text{matrix} ([1, 1], [0, 1], [1, 1], [2, 1]])Y = \text{matrix} (\text{}[151], [180], [200], [240])_{102} XA = XYA = Y104 a = 0
_{105} b = len (Y)
106 c = 2000 + t
sa1 = calculo (X, Y, a, b, i + 1, m, t, 1)108 Error . append (sal)
109 print ('Salario em %d = R$%0.2 f' %(c, Salarios [t]))
110 print ("Projecao para %d com %d dados = R$%0.2f \n\mid n"
               \mathcal{C}(c, len(Y), sal)111 t += 1
_{112} erro = 0
113 for i in range (tam):
114 erro += abs (Error [i] – Salarios [ano])
115 print (\cdot \neq n e)^{\cdot})\text{print} ( 'Erro = %0.3 f \n ' %( erro / l en (Y)))
117
```

```
118 t = ano
_{119} print ('\nb)')
_{120} Error = []
121 for i in range (tam):
122 X = matrix ([[-1,1], [0,1], [1,1], [2,1], [3,1], [4,1], [5,1], [6,1]])
Y = matrix ([ [ 151], [ 180], [ 200], [ 240], [ 260], [ 300], [ 350], [ 380])
124 XB = X125 YB = Ya = 0h = len(Y)c = 2000 + tsa1 = calculo (X, Y, a, b, i + 1, m, t, 1)130 Error . append (sal)
131 print ('Salario em %d = R\%(0.2 f' \% (c, Salarios [t]))132 print ("Projecao para %d com %d dados = R$%0.2 f \n"
                \mathcal{C}(c, len(Y), sal)1^{133} t += 1
erro = 0135 for i in range (tam):
\text{error} = \text{abs} (\text{Error} [\text{i}] - \text{Salarios} [\text{ano}])137 print ('\ne)')
138 print ('Erro = %0.3 f \n' % (erro / len (Y)))
139
_{140} t = ano
141 print ('\nc)')
_{142} Error = []
_{143} for i in range (tam):
X = \text{matrix} (
                [[-1,1],[0,1],[1,1],[2,1],[3,1],[4,1],[5,1],[6,1],\begin{bmatrix} 7 & 1 \end{bmatrix}, [ 8 & 1 ] , [ 9 & 1 ] , [ 10 & 1 ] , [ 11 & 1 ] , [ 12 & 1 ], [ 13 & 1 ] ]Y = matrix ([151], [180], [200], [240], [260], [300], [350], [380]\begin{bmatrix} 4 & 1 & 5 \end{bmatrix}, \begin{bmatrix} 4 & 6 & 5 \end{bmatrix}, \begin{bmatrix} 5 & 1 & 0 \end{bmatrix}, \begin{bmatrix} 5 & 4 & 5 \end{bmatrix}, \begin{bmatrix} 6 & 2 & 2 \end{bmatrix}, \begin{bmatrix} 6 & 7 & 8 \end{bmatrix}, \begin{bmatrix} 7 & 2 & 4 \end{bmatrix}XC = XYC = Y150 a = 0
b = len(Y)152 c = 2000 + t
153 sal = calculo (X, Y, a, b, i + 1, m, t, 1)_{154} Error . append (sal)
```

```
155 print ( ' Salario em %d = R\$\%0.2 f' %(c, Salarios [t]))
_{156} print ("Projecao para %d com %d dados = R$%0.2 f \n"
              \mathcal{C}(c, len(Y), sal)157 t += 1
158 erro = 0
_{159} for i in range (tam):
160 erro += abs (Error [i] - Salarios [ano])
_{161} print ('\ne)')
_{162} print ('Erro = %0.3 f \n' %(erro / len (Y)))
163
_{164} print ('\nd )')
165 print ('Sim, pois quantos mais dados, mais confiavel se
          torna a projecao.')
166
_{167} print (^{\circ} \n2 ) ')
X = [1, 2, 3, 4, 5, 6, 7]Y = \left[ 4499, 15205, 37808, 75336, 130799, 208281, 240749 \right]170
171 a juste = 0
_{172} if a juste == 0:
_{173} Yln = []
174 for i in range (\text{len}(Y)):
\gamma<sup>175</sup> Yln . append (math . \log (Y[i]))
176 somal = 0
177 for i in range (len (X)):
178 somal + = X[ i ]**2179 soma2 = 0
180 for i in range (\text{len}(X)):
181 soma2 += X[i] * Yln[i]182 print ( \%da + \%0.2 fb = \%0.2 f' \% (len (X), sum (X), sum (
              Yln))
183 print ( \%0.2 f a + \%0.2 f b = \%0.2 f \% (sum (X), somal,
              soma<sub>2</sub>)
184 a1 = -somal * len(X)185 c1 = -somal * sum(Yln)186 a2 = sum(X) * sum(X)187 \text{ c2} = \text{sum}(X) * \text{sona2}a = (c1 + c2) / (a1 + a2)189 print (\,\cdot\,)\na = %0.4 f ' %a)
190 b = (sum(Yln) - len(X) * a)/sum(X)191 print ('b = %0.4 f' %b)192 print ( ' \ny = %0.0 fe ^%0.1 fx ' %( math . exp (a), b))
193 t = 6
y = \text{math}.\exp(a) * \text{math}.\exp(b * (t))195 print (\cdot \nvert \text{Propole} \cdot \text{para} \cdot 2000 \text{ e } t = \%d \cdot \%(\text{y}))\text{print('Dado na Tabela } t \mid t = \%d' \text{ } \%Y[t - 1])
```

```
197 print ( ' \ t \ t \ t - ' )
198 print ('Diferenca \t\t= %d' %(abs (y - Y[t - 1])))
199 erro = abs(y - Y[t - 1])/t200 print ('Erro = %0.4 f' % erro)
201 erro = math.sqrt(((y - Y[t - 1]) **2)/t)202 print ('Erro Quadratico = %0.4f' % erro)
203 t = 7
y = \text{math}.\exp(a) * \text{math}.\exp(b * (t))205 print (' \ n P r o jecao para 2010 e \ t = %d ' % (y ) )
206 print ('Dado na Tabela \t\t= %d' %Y[t - 1])
207 p r i n t ( ' \ t \ t \ t−−−−−−−−' )
208 print ('Diferenca \t\t= %d' %(abs (y - Y[t - 1])))
209 erro = abs (y - Y[t - 1]) /t
210 print ( 'Erro = %0.4 f ' % erro )
211 erro = math.sqrt(((y - Y[t - 1]) **2)/t)212 print ('Erro Quadratico = \%0.4f' % erro)
213_{214} if a juste = 1:
215 somal = 0
216 for i in range (\text{len}(X)):
217 somal += X[ i ]**2_{218} soma2 = 0219 for i in range (\text{len}(X)):
220 soma2 += X[i] * Y[i]221 aux = 3.9070
222 print ( '%da + %0.2 fb = %0.2 f ' % (len (X), sum (X), aux ) )
p \text{ r int } ('\%0.2 \text{ fa } + \%0.2 \text{ fb } = \%0.2 \text{ f'} \text{ } \% (\text{sum} (X), \text{ somal },soma<sub>2</sub>)
224 a1 = -soma1 * len (X)
225 c1 = -somal * aux#sum(Yln)226 a2 = sum (X) * sum (X)
_{227} c2 = sum(X) * soma2
a = (c1 + c2) / (a1 + a2)229 print \left( \begin{array}{cc} a = \% 0.4 \text{ f} \end{array} \right) % \alphab = (aux - len(X) * a) / sum(X)231 print ('b = %0.4 f' %b)232 print ( 'y = %0.4 f + (\%0.4 f)x' %(a, b))
```
3.2. Saídas

1) a) theta  $1 = 28.7000$ theta 2 = 178.4000 Salario em 2015 = R\$788.00 Projeção para 2015 com 4 dados = R\$580.20 Salario em 2016 = R\$880.00 Projeção para 2016 com 4 dados = R\$608.90 Salario em 2017 = R\$937.00 Projeção para 2017 com 4 dados = R\$637.60 Salario em 2018 = R\$954.00 Projeção para 2018 com 4 dados = R\$666.30 e)  $Error = 164.750$ b) theta 1 = 33.0119 theta 2 = 175.0952 Salario em 2015 = R\$788.00 Projeção para 2015 com 8 dados = R\$637.26 Salario em 2016 = R\$880.00 Projeção para 2016 com 8 dados = R\$670.27 Salario em 2017 = R\$937.00 Projeção para 2017 com 8 dados = R\$703.29 Salario em 2018 = R\$954.00 Projeção para 2018 com 8 dados = R\$736.30 e)  $Error = 50.610$ c) theta  $1 = 40.9786$ theta  $2 = 155.4619$ Salario em 2015 = R\$788.00 Projeção para 2015 com 15 dados = R\$729.16 Salario em 2016 = R\$880.00 Projeção para 2016 com 15 dados = R\$770.14 Salario em 2017 = R\$937.00 Projeção para 2017 com 15 dados = R\$811.12

Salario em 2018 = R\$954.00 Projeção para 2018 com 15 dados = R\$852.10

e) Erro = 10.928

d)

Sim, pois quantos mais dados, mais confiável se torna a projeção.

2)  $7a + 28.00b = 76.23$  $28.00a + 140.00b = 323.34$  $a = 8.2593$  $b = 0.6577$  $y = 3863e^{0.7x}$ Projeção para 2000 é = 199877 Dado na Tabela  $= 208281$  --------  $Diferença = 8403$ Erro = 1400.5151 Erro Quadrático = 3430.5474 Projeção para 2010 é = 385830 Dado na Tabela  $= 240749$  --------  $Diferença = 145081$ Erro = 20725.9443 Erro Quadrático = 54835.6942

#### 3.3. Gráficos

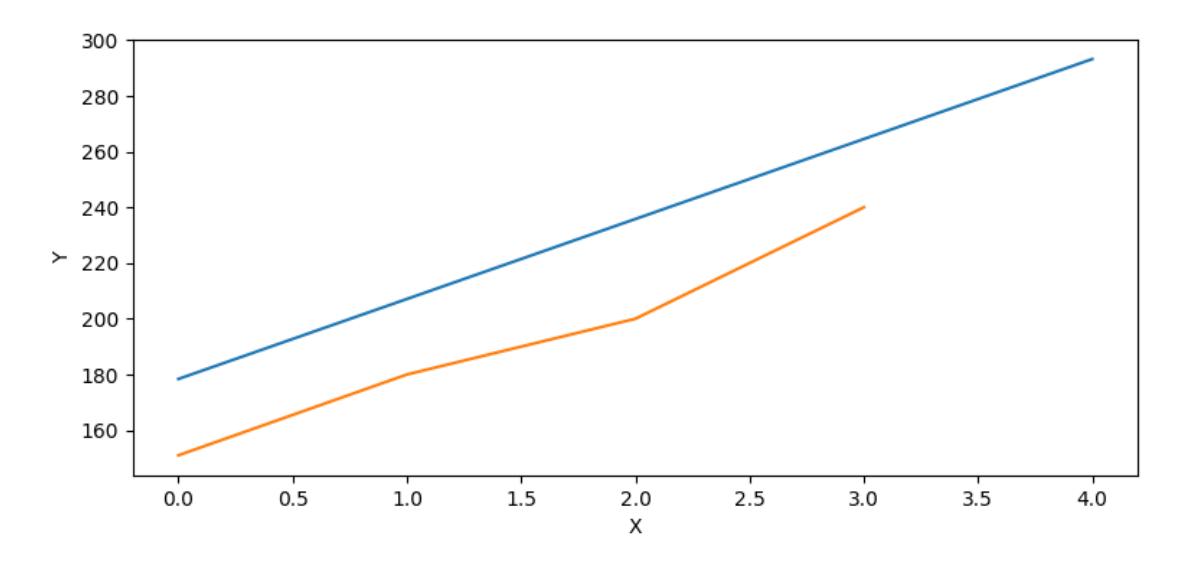

**Figura 1. Grafico comparativo dos anos 2015 a 2018 Projetado vs Real com 4 ´ dados**

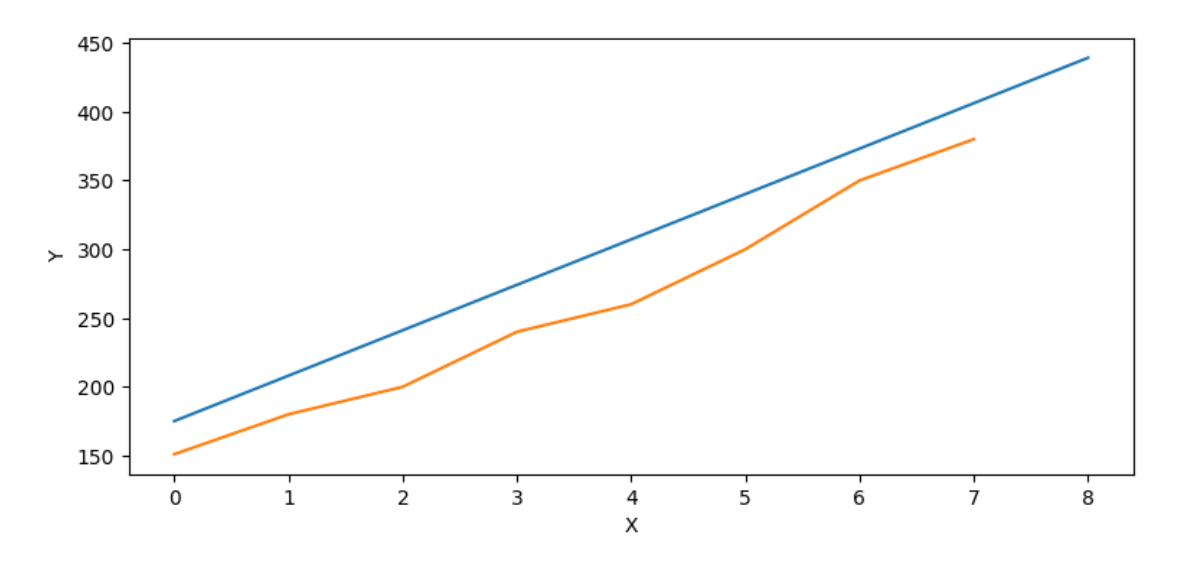

**Figura 2. Grafico comparativo dos anos 2015 a 2018 Projetado vs Real com 8 ´ dados**

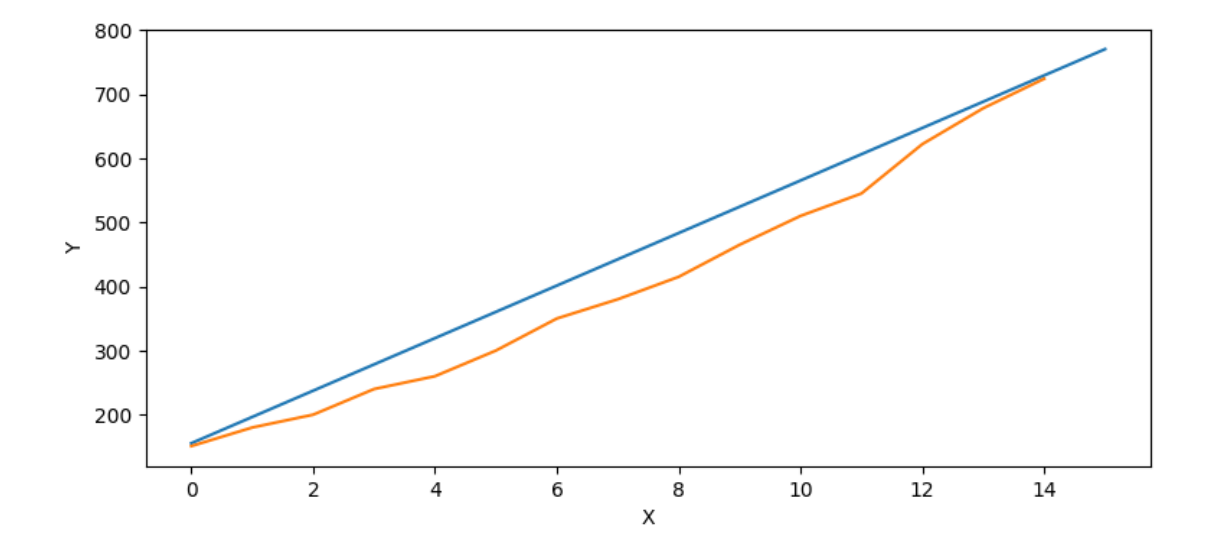

**Figura 3. Grafico comparativo dos anos 2015 a 2018 Projetado vs Real com 15 ´ dados**